## Webinar Screening Page

How to Create a Click Funnels Webinar Screening Page

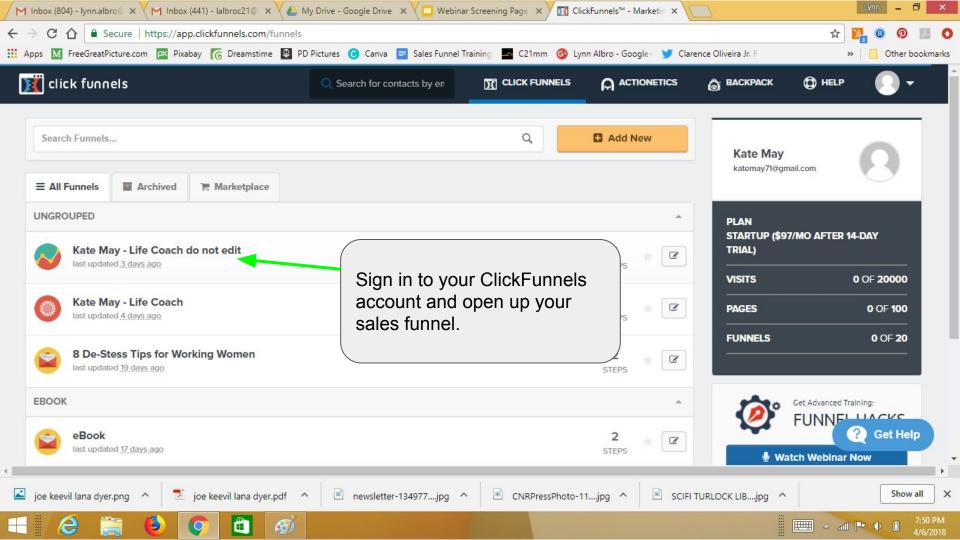

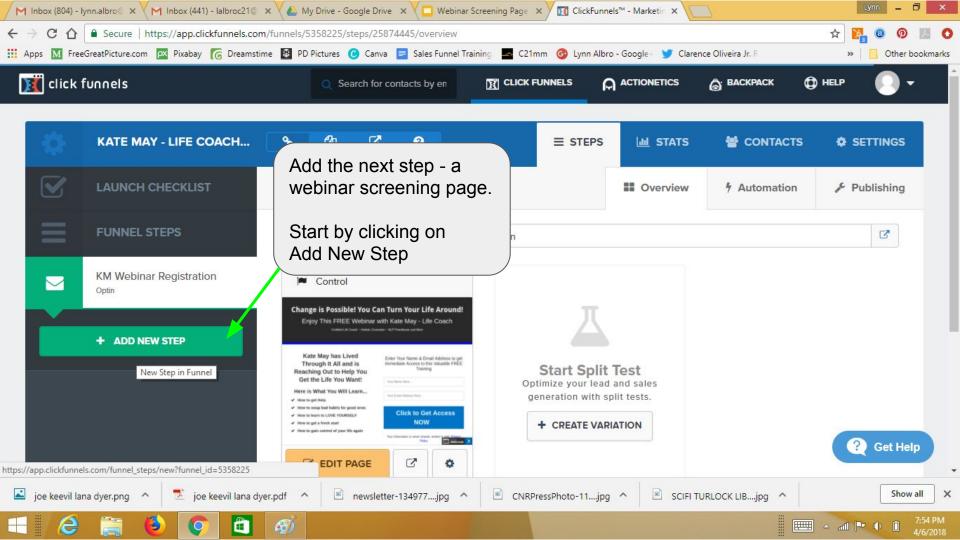

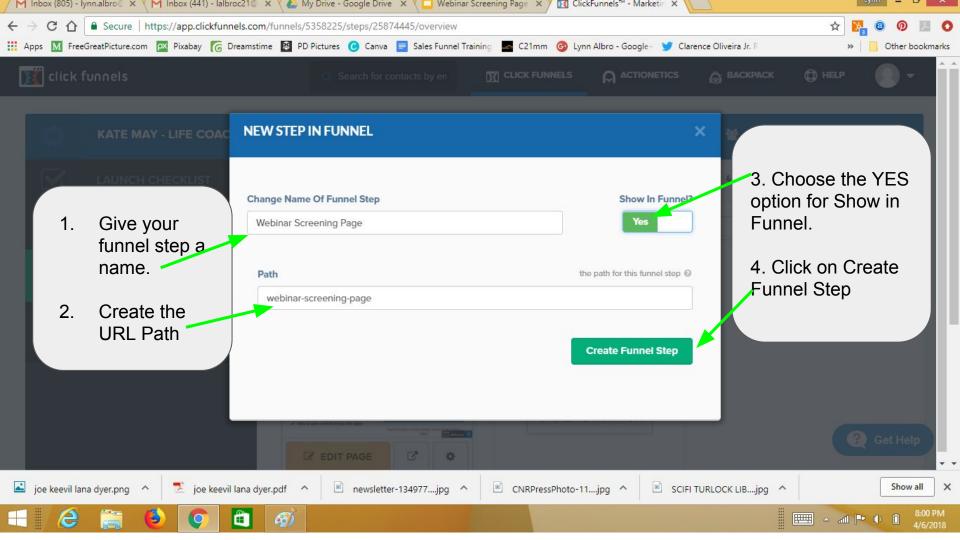

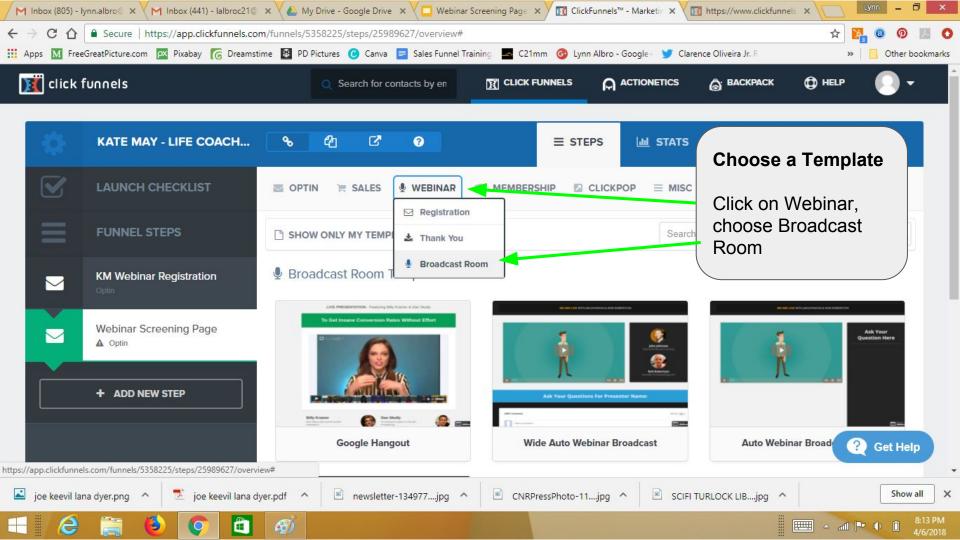

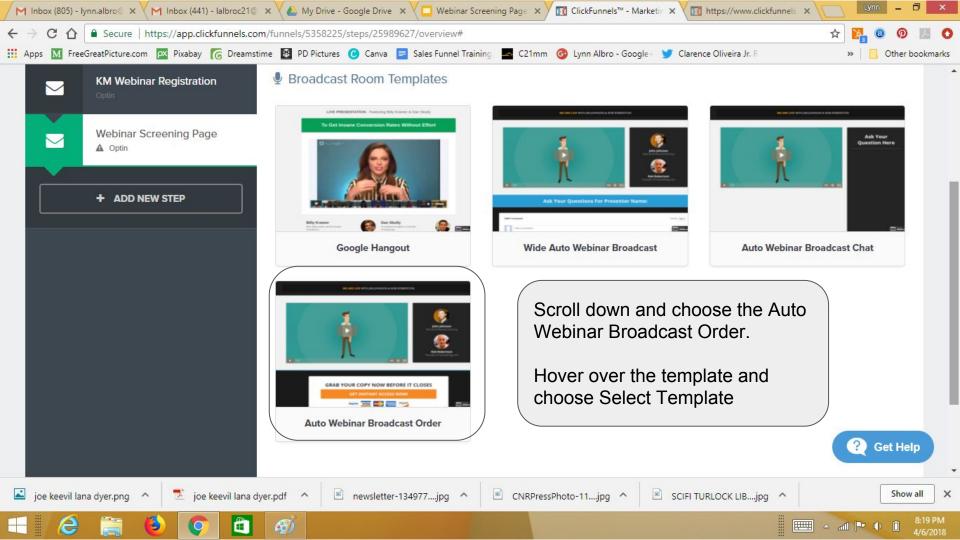

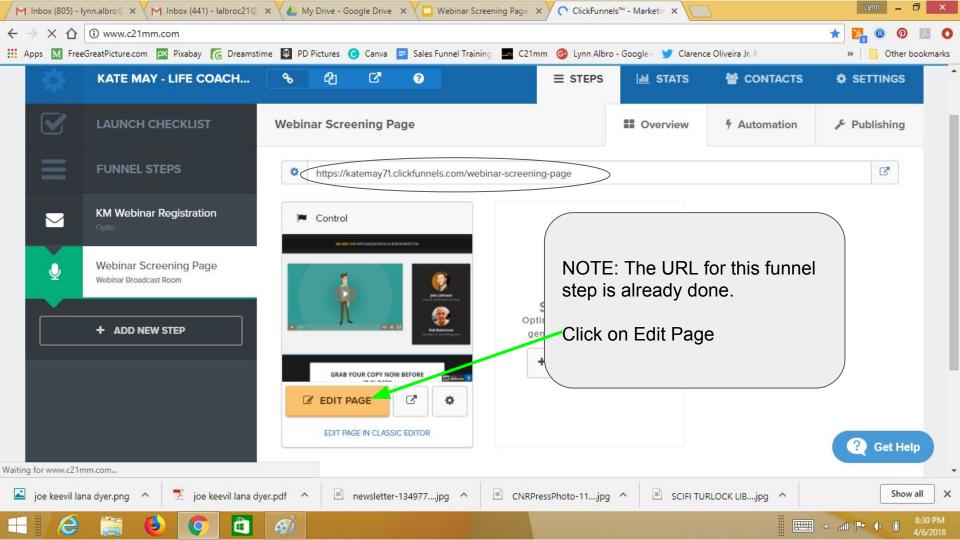

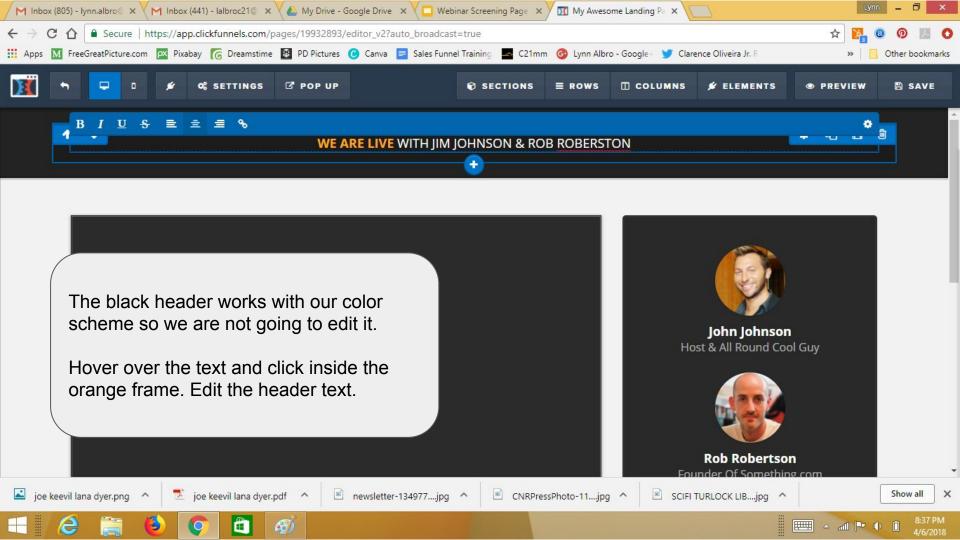

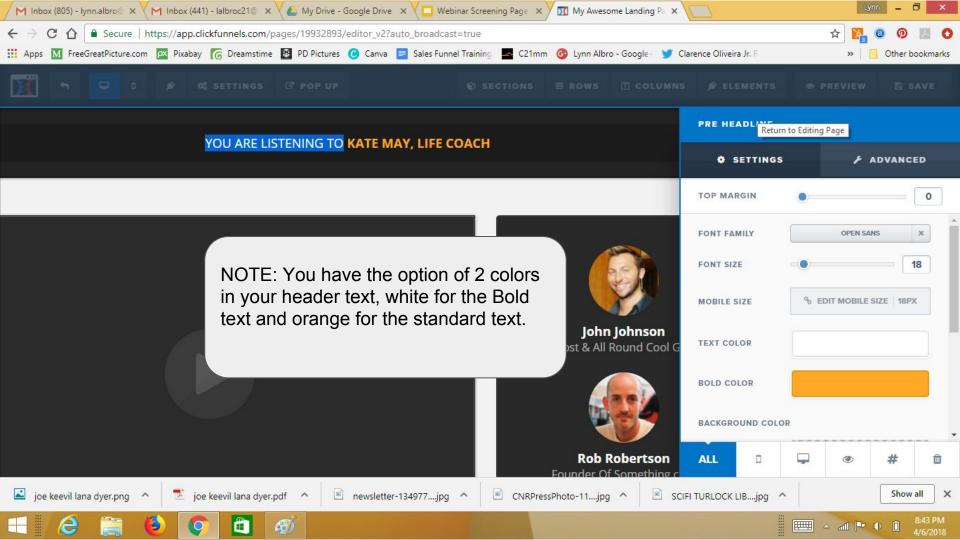

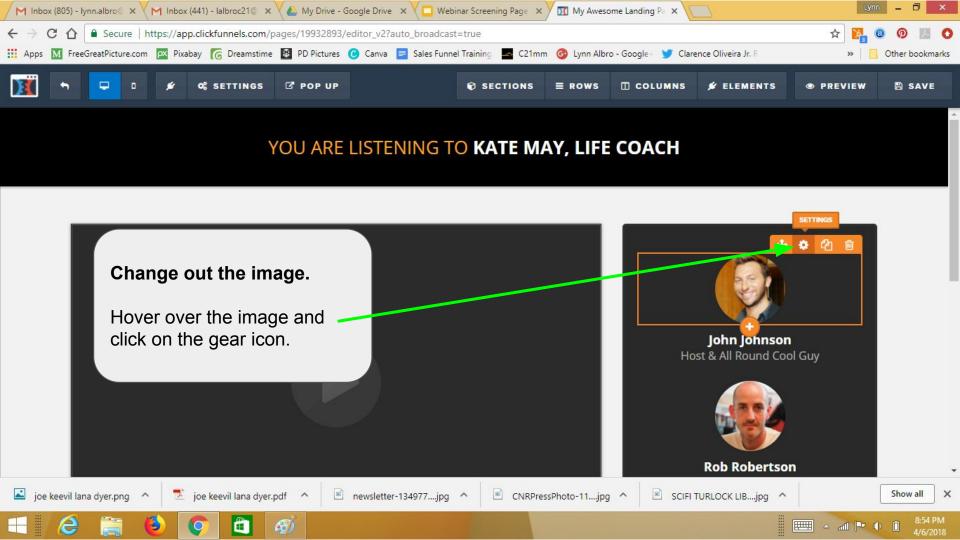

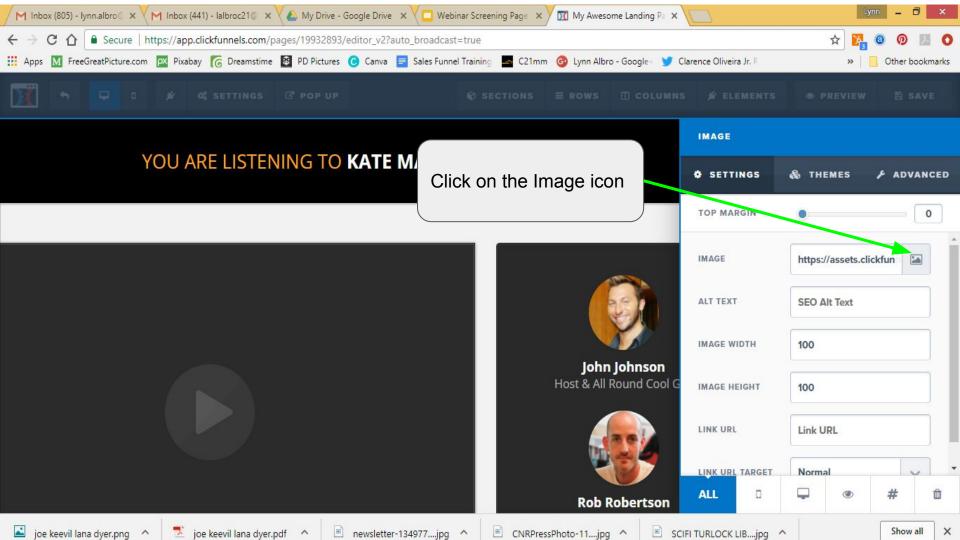

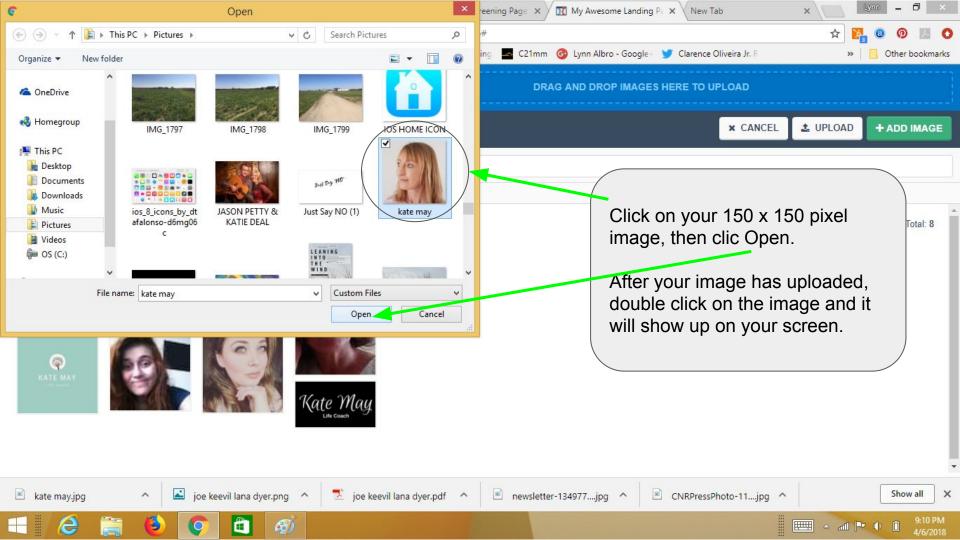

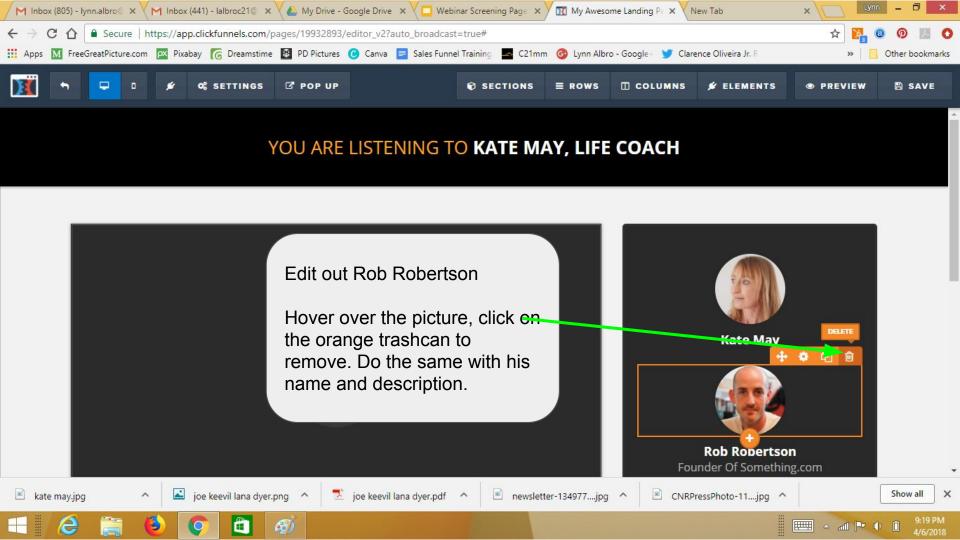

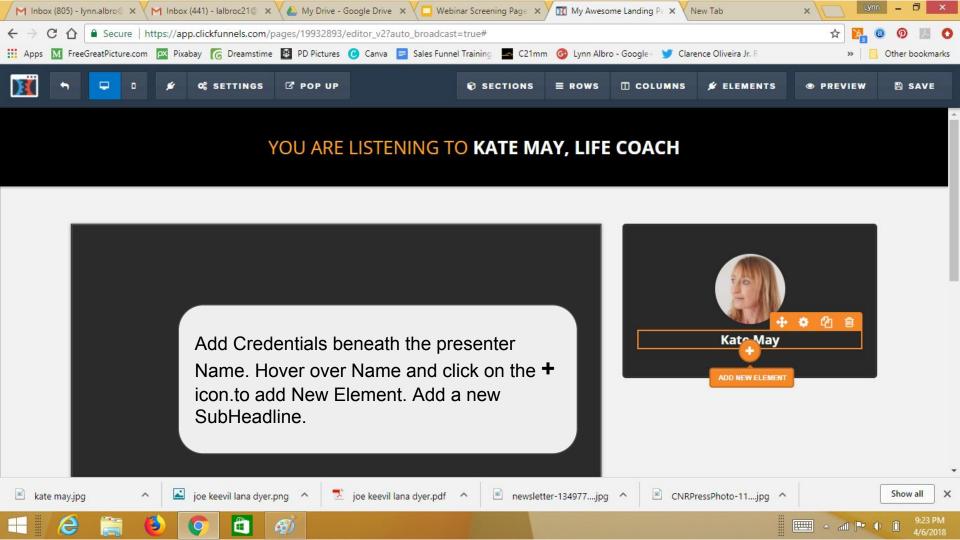

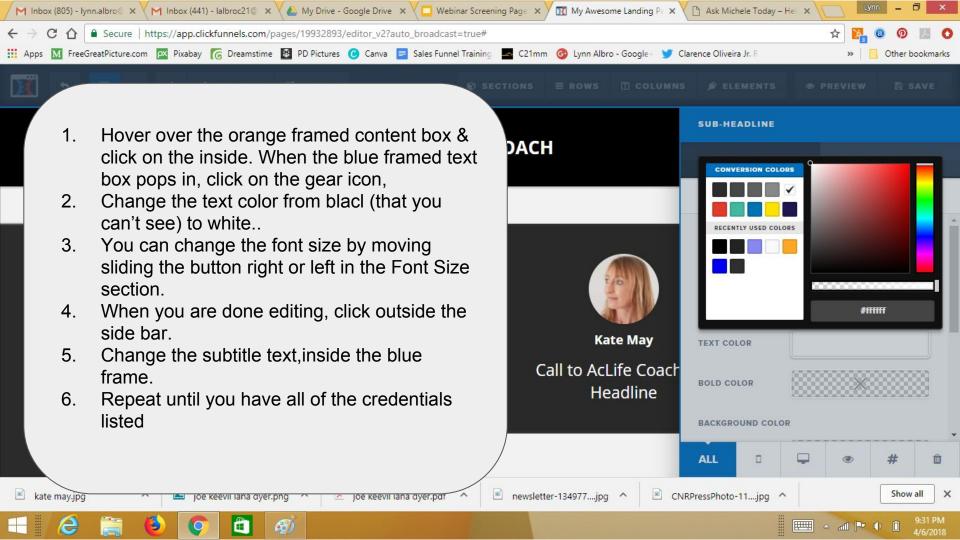

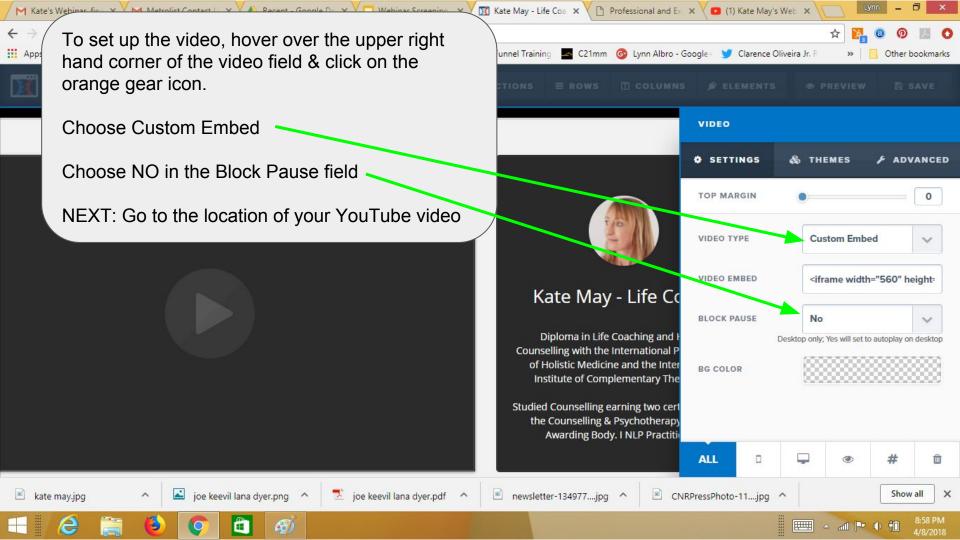

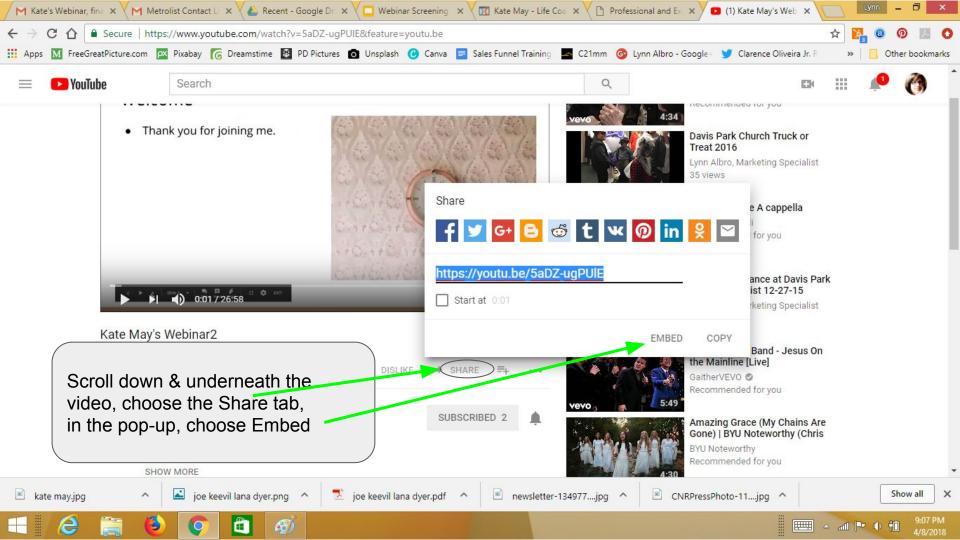

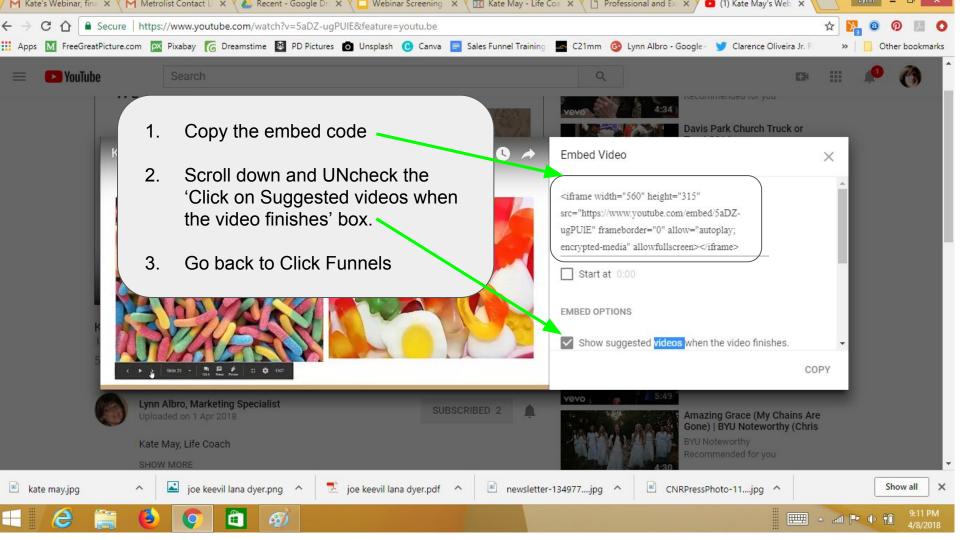

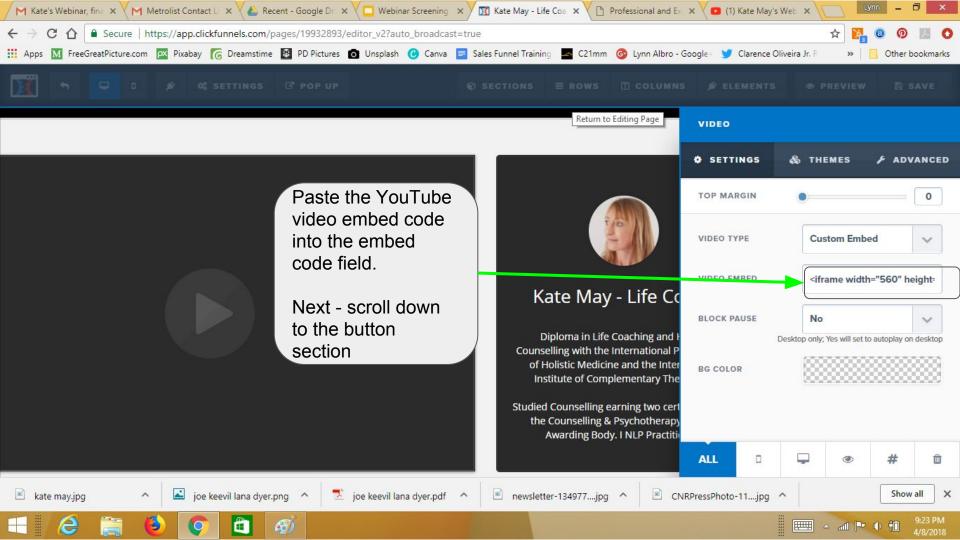

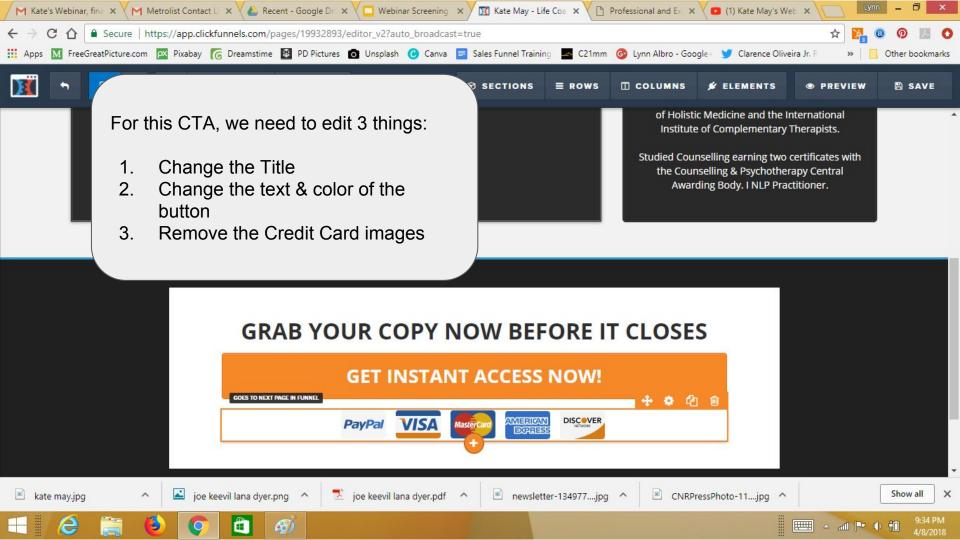

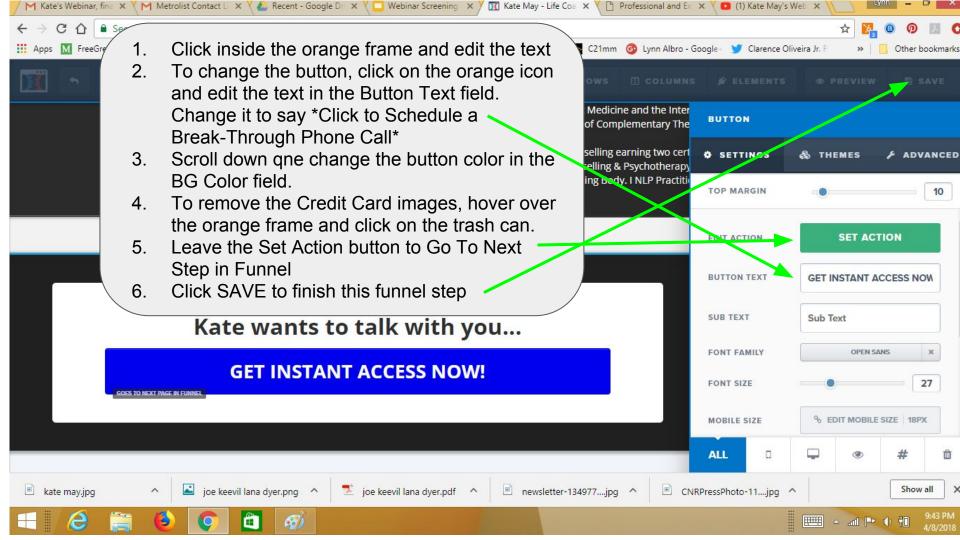